Муниципальное бюджетное дошкольное образовательное учреждение «Ойский детский сад общеразвивающего вида с приоритетным осуществлением деятельности по познавательно-речевому направлению развития детей»

## **Викторина для детей разновозрастной группы (1-3) в рамках проведения мероприятий, направленных на обеспечение информационной безопасности в сети Интернет (далее Единый урок)**

# *«Мой друг - компьютер»*

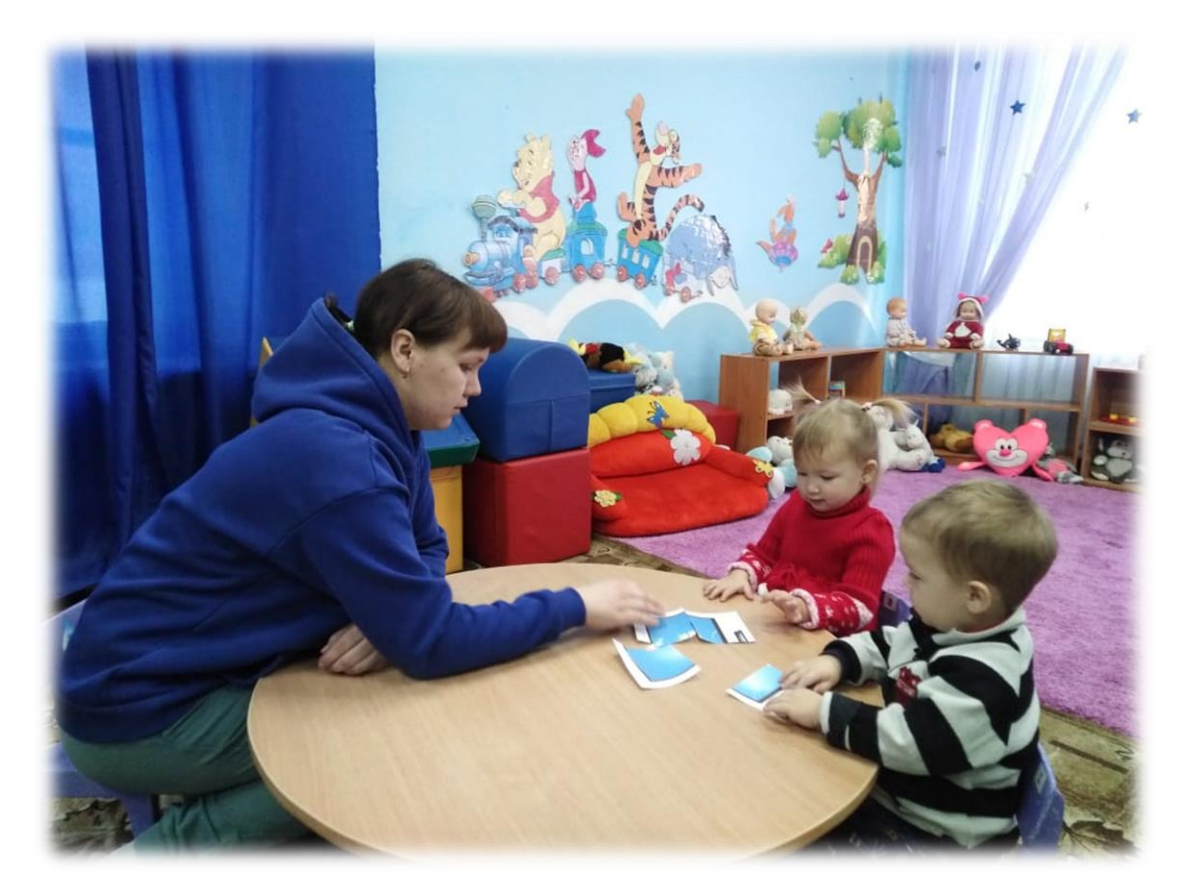

Провела: Иванова Алёна Владимировна Воспитатель МБДОУ «Ойский детский сад» 662820, Красноярский край, Ермаковский район, поселок Ойский, переулок Майский, 3

Декабрь 2023г

**Цель:** повышение уровня информационной безопасности в сети Интернет. **Задачи:**

-Способствовать формированию навыков диалогической речи, расширению кругозора.

-Развивать логическое мышление.

-Расширять представления детей о правилах поведения и техники безопасности при работе с компьютером.

-Воспитывать интерес детей к игровой деятельности.

**-** Здравствуйте, ребята! По дороге в детский сад, я нашла волшебную коробочку, давайте посмотрим что же в ней. А в ней лежат различные задания. Сегодня мы с вами узнаем, кто же из вас хорошо знает о компьютере и его устройствах.

**Задание 1. «Правила поведения».** Педагог показывает изображения, где показано правило поведение. Ребятам необходимо рассказать правило и почему нельзя так делать.

-Молодцы, ребята! Справились с заданием.

### **Задание 2. «Найди лишнее»**

**-** Я вам предлагаю на листе зачеркнуть предметы, которые не относятся к компьютеру.

### **Задание 3. «Собери Пазл»**

Я вам предлагаю собрать пазл, который лежит у нас на столе, и посмотреть что же у нас получится.

**-** На этом наша игра заканчивается. Вы очень хорошо поработали и показали хорошие знания. Какое задание вам больше всего понравилось?

### **Источники:**

- 1. https://nsportal.ru/detskiy-sad/informatika/2014/12/20/otkrytoe-zanyatie-cdetmi-starshego-doshkolnogo-vozrasta-tema
- 2. http://ppt4web.ru/informatika/pravila-povedenija-v-kompjuternomklasse.html
- 3. [http://vashechudo.ru/raznoe/zagadki/detskie-zagadki-po-informatike-s-](http://vashechudo.ru/raznoe/zagadki/detskie-zagadki-po-informatike-s-otvetami.html)

[otvetami.html](http://vashechudo.ru/raznoe/zagadki/detskie-zagadki-po-informatike-s-otvetami.html)

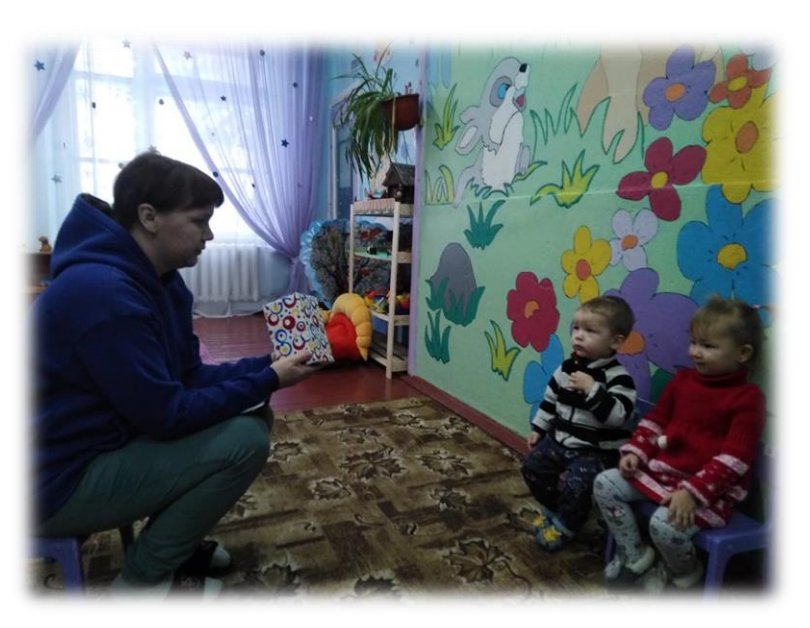

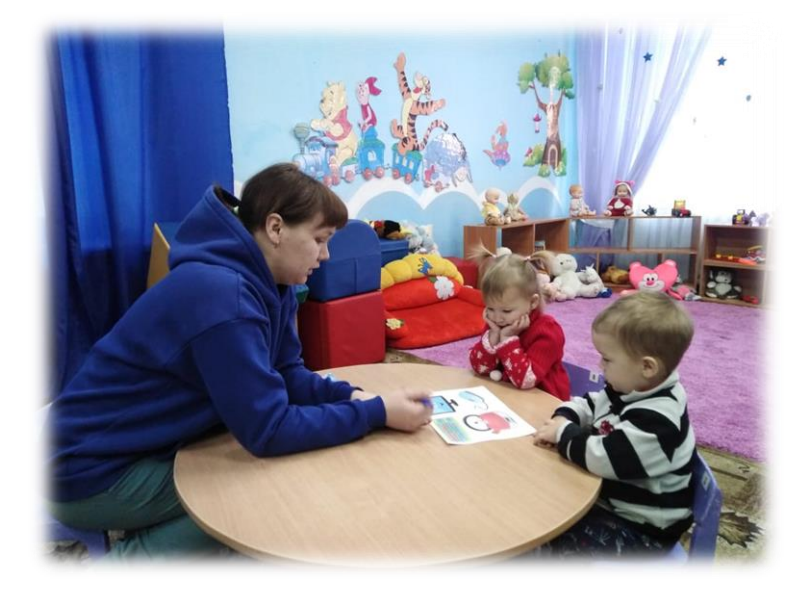

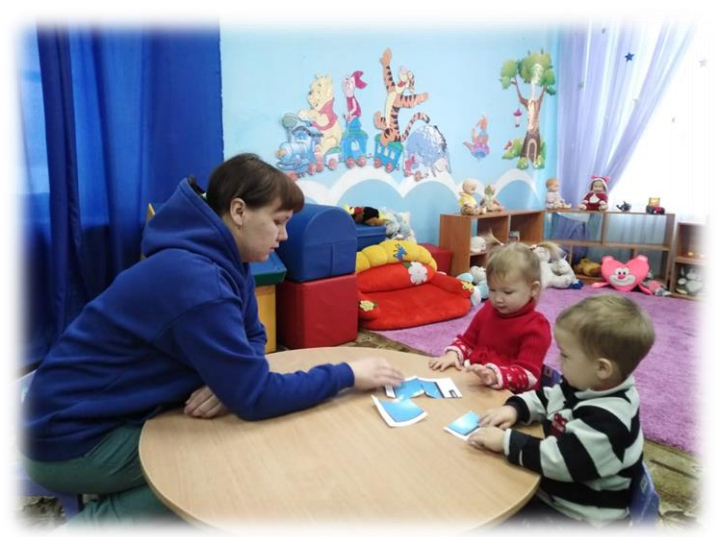